s32 iNum  $= 0$ ;

 volatile UART\_CON \*pUartCon;  $g_uOpClock = 0;$ 

// 选择通道

printf("Note : [D] mark means default value. If you press ENTER key, default value is selected.\n"); printf("Select Channel $(0-3)$  [D=0] : ");  $cCh = (u8)GetIntNum();$  if ( cCh>3 ) cCh = 0; // 默认 UART0 pUartCon = &g\_AUartCon[cCh];

printf("\n\nConnect PC[COM1 or COM2] and UART%d of S3C6410 with a serial cable for test!!! \n", cCh);

//设置其他选项

```
printf("\nSelect Other Options\n 0. Nothing[D] 1.Send Break Signal 2. Loop Back Mode
```
\n Choose : ");

switch(GetIntNum())

{

default :

 pUartCon->cSendBreakSignal = 0x0; pUartCon->cLoopTest = 0x0; break;

case 1 :

 pUartCon->cSendBreakSignal = 1; return cCh;

case 2 :

 pUartCon->cLoopTest = 1; break;

}

#### //设置奇偶模式

printf("\nSelect Parity Mode\n 1. No parity[D] 2. Odd 3. Even 4. Forced as '1' 5. Forced as '0' \n Choose : "); switch(GetIntNum())

{

default :

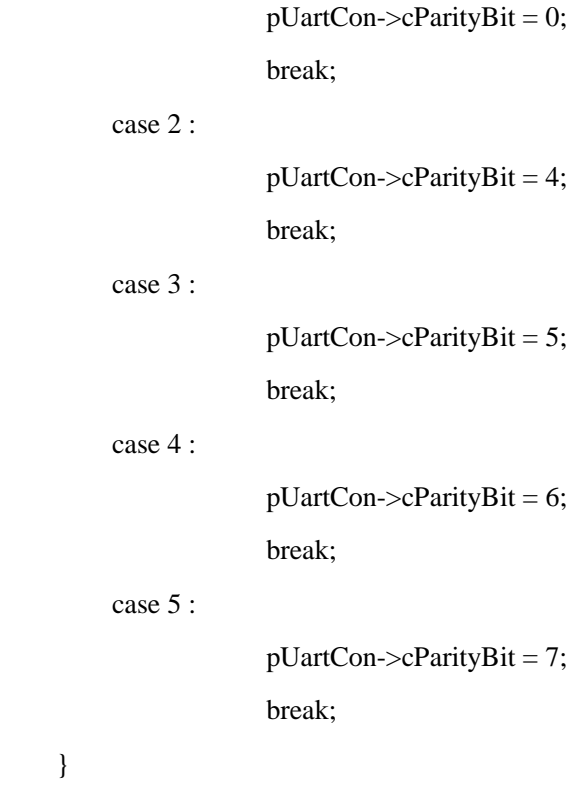

```
 //设置停止位的数量
```
printf("\n\nSelect Number of Stop Bit\n 1. One stop bit per frame[D] 2. Two stop bit per frame"); switch(GetIntNum())

{

}

default :

 $pUartCon \text{-}cStopBit = 0;$ 

break;

case 2 :

 pUartCon->cStopBit = 1; break;

}

```
 //设置字长度
```

```
printf("\n\nSelect Word Length\n 1. 5bits 2. 6bits 3. 7bits 4. 8bits \n Choose : ");
```
## switch(GetIntNum())

## {

case 1 :

pUartCon->cDataBit = 0;

break;

## case 2 :

 pUartCon->cDataBit = 1; break;

#### case 3 :

 $pUartCon \geq cDataBit = 2;$ 

break;

## default :

 pUartCon->cDataBit = 3; break;

## }

```
 // 设置操作时钟
```
printf("\n\nSelect Operating Clock\n 1. PCLK[D] 2. EXT\_CLK0(pwm) 3. EXT\_CLK1(EPLL/MPLL) \n Choose : "); switch (GetIntNum()) {

case 2 :

 $pUartCon \geq cOpClock = 1;$  // 连接 CLKOUT 和 UEXTCLK printf("\nInput PWM EXT\_CLK by Pulse Generater\n"); printf("How much CLK do you input through the pwmECLK?"); printf("Mhz : ");  $g_uOpClock = GetIntNum() * 1000000;$ GPIO\_SetFunctionEach(eGPIO\_F,eGPIO\_13,2); break;

case 3 :

 $pUartCon \geq cOpClock = 3;$ 

printf("\nSelect Clock SRC\n 1.EPLL 2.MPLL \n Choose: ");

switch(GetIntNum())

 $\left\{ \begin{array}{c} 1 & 1 \\ 1 & 1 \end{array} \right\}$ 

case 1:

 SYSC\_SetPLL(eEPLL,32,1,1,0); //EPLL=192Mhz SYSC\_ClkSrc(eEPLL\_FOUT); SYSC\_ClkSrc(eUART\_MOUTEPLL); SYSC\_CtrlCLKOUT(eCLKOUT\_EPLLOUT,0);  $g_uOpClock = CalcEPLL(32,1,1,0);$ printf("EPLL = %dMhz\n", $(g_uOpClock/1000000)$ ); break;

case 2:

 SYSC\_ClkSrc(eMPLL\_FOUT); SYSC\_ClkSrc(eUART\_DOUTMPLL); Delay(100);  $g_uOpClock = (u32)g_MPLL/2;$ printf("MPLL = %dMhz\n", $(g_uOpClock/1000000);$ break;

default:

```
SYSC_ClkSrc(eMPLL_FOUT);
 SYSC_ClkSrc(eUART_DOUTMPLL); 
 Delay(100); 
g_uOpClock = (u32)g_MPLL/2;printf("MPLL = %dMhz\n";(g_uOpClock/1000000)); break;
```
}

break;

default :

```
 pUartCon->cOpClock = 0; // PCLK
```
break;

}

```
 // 选择 UART 或 IrDA 1.0
```

```
printf("\n\nSelect External Interface Type\n 1. UART[D] 2. IrDA mode\n Choose : ");
if (GethtNum() == 2)
```

```
pUartCon->cSelUartIrda = 1; // IrDA 模式
```
else

```
pUartCon->cSelUartIrda = 0; // URAT 模式
```
// 设置波特率

```
printf("\n\nType the baudrate and then change the same baudrate of host, too.\n");
```

```
 printf(" Baudrate (ex 9600, 115200[D], 921600) : ");
```

```
 pUartCon->uBaudrate = GetIntNum();
```

```
if ((s32)pUartCon~>uBaudrate == -1)
```
pUartCon->uBaudrate = 115200;

// 选择 UART 操作模式

```
printf("\n\nSelect Operating Mode\n 1. Interrupt[D] 2. DMA\n Choose : ");
if (GethtNum() == 2) { 
    pUartCon->cTxMode = 2; \angle // DMA0 模式
    pUartCon->cRxMode = 3; // DMA1 模式
 } 
 else 
 { 
    pUartCon->cTxMode = 1; \# Int 模式
    pUartCon->cRxMode = 1; \# Int 模式
 } 
 // 选择 UART FIFO 模式
printf("\n\nSelect FIFO Mode (Tx/Rx[byte])\n 1. no FIFO[D] 2. Empty/1 3. 16/8 4. 32/16 5. 48/32
     \n Choose : "); 
iNum = GetIntNum();if ((iNum>1)&&(iNum<6))
 { 
     pUartCon->cEnableFifo = 1; 
     pUartCon->cTxTrig = iNum -2; 
     pUartCon->cRxTrig = iNum -2; 
 } 
 else 
 { 
     pUartCon->cEnableFifo = 0; 
 } 
 // 选择 AFC 模式使能/禁用
printf("\n\nSelect AFC Mode\n 1. Disable[D] 2. Enable\n Choose : ");
```

```
if (GethtNum() == 2) { 
        pUartCon->cAfc = 1; // AFC 模式使能
        printf("Select nRTS trigger level(byte)\n 1. 63[D] 2. 56 3. 48 4. 40 5. 32 6. 24 7. 16
             8. 8\n Choose : "); 
        iNum = GetIntNum);
        if ((iNum>1)&&(iNum<9))
             pUartCon->cRtsTrig = iNum -1; 
         else 
           pUartCon->cRtsTrig = 0; // 默认 63 字节
     } 
     else 
     { 
        pUartCon->cAfc = 0; // AFC 模式禁用
     } 
#if 1 
     printf("SendBreakSignal=%d\n",pUartCon->cSendBreakSignal); 
    printf("Brate = %d\n, SelUartIrda = %d\n, Looptest= %d\n, Afc = %d\n,
    EnFiFO = %d\n, OpClk = %d\ln, Databit = %d\n, Paritybit = %d\n, Stopbit =
%d\n, Txmode = %d\n, TxTrig = %d\n, RxMode = %d\n, RxTrig = %d\n,
    RtsTrig = %d\n, SendBsig = %d\n", pUartCon->uBaudrate
         ,pUartCon->cSelUartIrda, 
         pUartCon->cLoopTest, 
         pUartCon->cAfc, 
         pUartCon->cEnableFifo, 
         pUartCon->cOpClock, 
         pUartCon->cDataBit, 
         pUartCon->cParityBit,
```
 pUartCon->cStopBit, pUartCon->cTxMode, pUartCon->cTxTrig, pUartCon->cRxMode, pUartCon->cRxTrig, pUartCon->cRtsTrig, pUartCon->cSendBreakSignal);

## #endif

return cCh;

}

# **32 PWM** 定时器

该 S3C6410 RISC 微处理器由五个 32 位定时器组成。这些计时器用来产生内部中断到 ARM 子系统。 此外,定时器 0,1,2 和 3 包含一个 PWM 功能(脉宽调制),它可以驱动外部的 I/O 信号。定时器 0 上的 PWM 能够产生一个可选的死区发生器。它可能被用来支持大量的通用装置。定时器 4 只是一个没有输出引 脚的内部定时器。

该定时器的时钟频率通常是 APB-PCLK 分频的版本。定时器 0 和 1 共享一个可编程的 8 位预定标器, 它提供第一层为 PCLK。计时器 2,3 ,4 共享不同的 8 位预定标器。每个定时器拥有它自己的时钟分频器, 个别时钟分频器提供有一个二级时钟版本(预定标器由 2,4,8 或 16 进行分频)。另外,定时器从外部 引脚选择时钟来源。定时器 0 和 1 可以选择外部时钟 TCLK0。定时器 2,3 和 4 可以选择外部时钟 TCLK1。 每个定时器有自己的 32 位向下计数器,被定时器时钟驱动。下数计数器是最初被加载来自定时器计数缓 冲寄存器(TCNTBn)。当下数计数器达到零,定时器产生中断请求通知 CPU,定时器操作完成。当定时器 下数计数器达到零,相应的 TCNTBn 能被自动重新进入下数计数器的下一个周期的开始。然而,如果定时 器停止,例如,在定时器运行模式下,通过清除定时器的使能位 TCONn ,TCNTBn 的值将不被加载到计数 器中。

脉冲宽度调制功能(PWM)使用 TCMPBn 寄存器的值,当下数计数器的值匹配于定时器控制器逻辑中的 比较寄存器的值时,定时器控制器逻辑改变输出标准。因此,比较寄存器决定一个 PWM 输出的打开时间(或 关闭时间)。TCNTBn 和 TCMPBn 寄存器是双缓冲,允许定时器参数在循环中更新。直到目前的定时器周期 完成,新的值才能生效。

一个 PWM 的周期的简单的例子如图 32-1 所示。

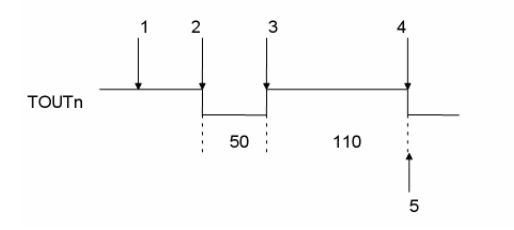

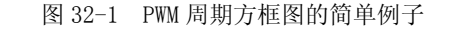

(1)初始化带有 160(50+110)的 TCNTBn 和带有 110 位的 TCMPBn。

(2)通过设置起始位启动定时器和设置手动更新位关闭。

TCNTBn 的 160 值载入下数计数器,输出为低电平。

- (3) 当下数计数器的计数下降到 TCMPBn 寄存器的值(110)时, 输出从低电平到高电平。
- (4)当下数计数器达到零,产生中断请求。
- (5)同时,通过 TCNTBn(重新启动循环)下数计数器是自动重新载入。
- 如图 32-2 所示,描述的是 PWM 定时器的结构框图。

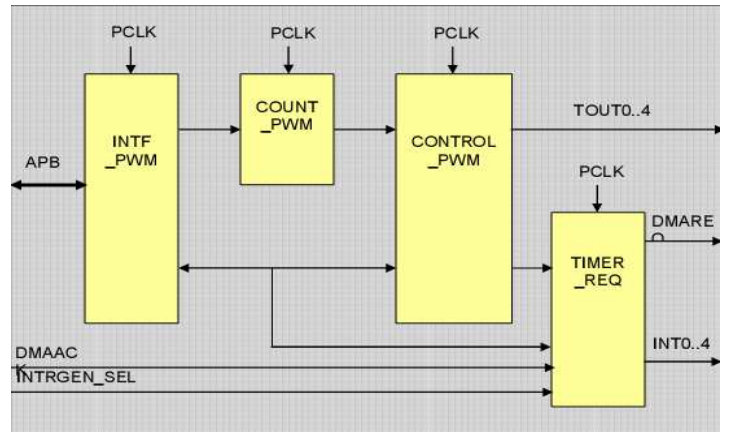

图 32-2 PWM 定时器的结构框图

如图 32-3、32-4 所示,描述个别的 PWM 通道的时钟控制的产生。

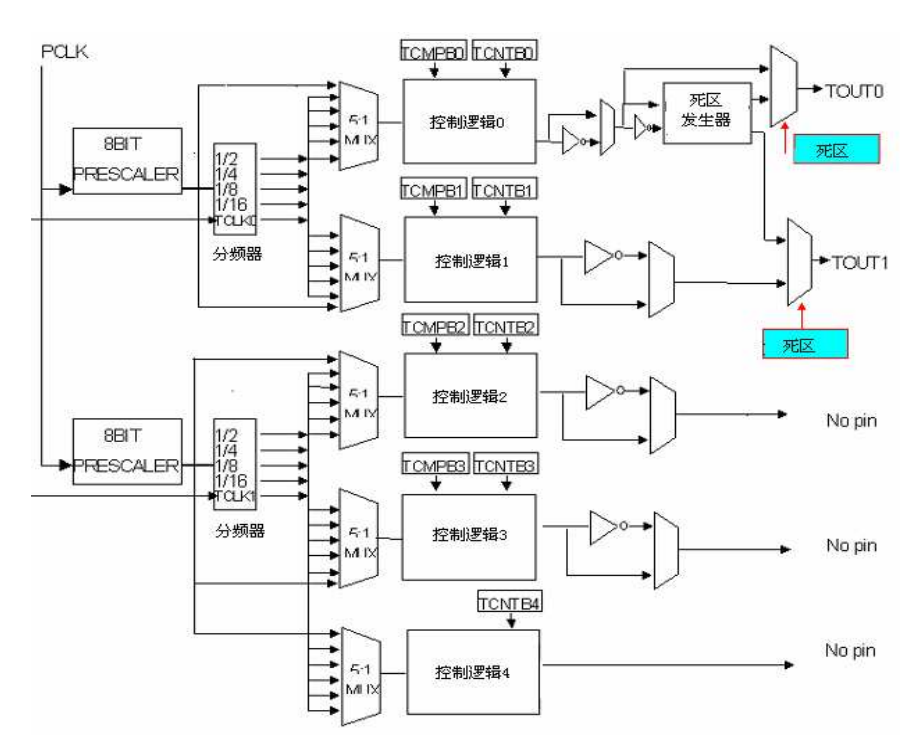